*Заполнить массив степенями 2-ки 2,4,8,16,32,...*

```
function kvadrat1 (x) \{
```
}

{

}

{

}

```
var k=2;
      for (var i=0; i\leq x. length; i++)
       {
             x[i]=k;k=k*2;
       }
function kvadrat2 (x) x[0]=2;for (var i=1; i< x. length; i++)
       {
             x[i]=x[i-1]*2;
```

```
function kvadrat3 (x)
```
}

```
for (var i=0; i\leq x. length; i++)
{
      //x[i]=2^i*2;
      x[i]=Math.pow(2,i)^*2;}
```
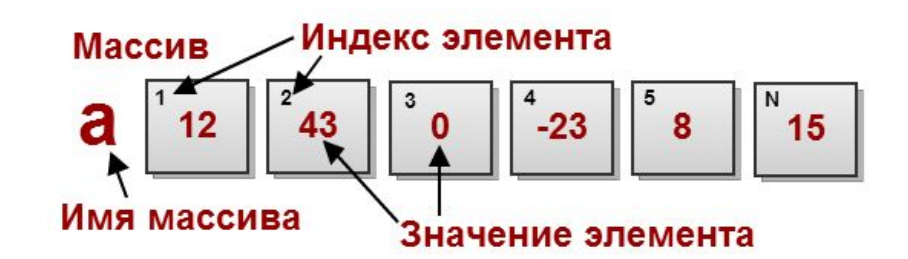

kvadrat1 (mass); printmass(mass);

kvadrat2 (mass); printmass(mass);

kvadrat3 (mass); printmass(mass);